## SAP ABAP table LTR\_BO\_LINKS\_FIELD\_REL {LTR dynp : BO Links Field relations screen}

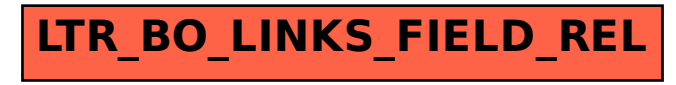